#### **UNIVERSIDAD NACIONAL DE INGENIERIA P.A. 2023-2 FACULTAD DE INGENIERIA MECANICA**

# **DACIBAHCC EXAMEN SUSTITUTORIO DE METODOS NUMERICOS (MB536)**

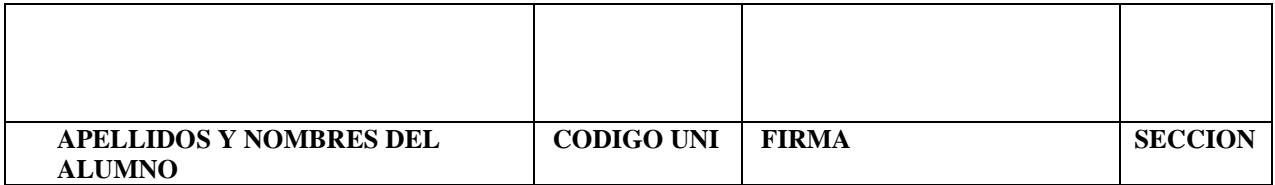

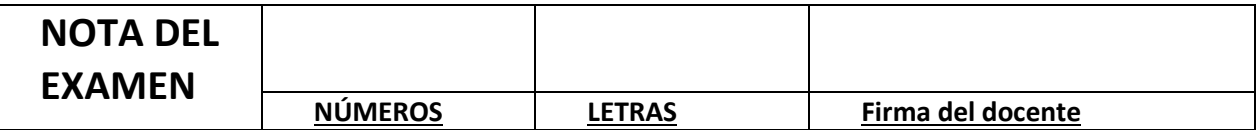

#### **INDICACIONES:**

- Se permite el uso de dos hojas de formulario.
- Está permitido el uso de cualquier tipo de calculadoras, sin acceso a internet.
- No se permite el uso de celulares, laptop o dispositivos que usan internet.
- Resolver cada pregunta solo en el espacio asignado para tal fin.
- La claridad y buena presentación serán consideradas en la calificación.
- Duración del examen: **1 h 50** *min*

Lima, 05 de enero del 2024

Profesores del Curso:

- Mg. Ing. Rosa Garrido Juárez
- Mg. Ing. Máximo Obregón Ramos
- Ing. Robert Castro Salguero

## **PARTE I**

Responda a las siguientes preguntas:

P1. **(1P)** Sea el siguiente sistema de punto flotante basado en la norma IEEE-754:

Signo  $(1)$  – Exponente  $(3)$  – Mantisa  $(4)$ 

Determine el almacenamiento binario y decimal del menor número no normalizado en este sistema de 8 bits.

## **Solución**

 $K=3$ 

Bias= $2^x(K-1)-1=3$ 

 $ExpSN = (Bias-1) = -2$ 

El menor número no normalizado en este sistema hipotético es:

 $X=(-1)^{(1)*}(0.1111)*2^{(-2)}$ 

 $X=(2^{\wedge}-1+2^{\wedge}-2+2^{\wedge}-3+2^{\wedge}-4)*2^{\wedge}-2=-(2^{\wedge}-3+2^{\wedge}-4+2^{\wedge}-5+2^{\wedge}-6)= -0.234375$ 

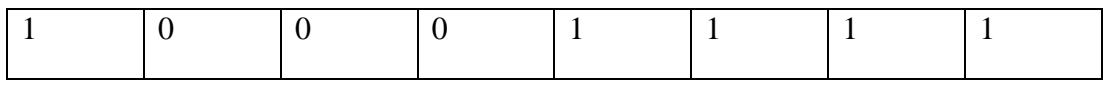

P2. **(1P)** Sea la siguiente ecuación diferencial ordinaria de orden superior:

 $x''''=x+t+x'+x''$ 

 $x(0)=1;$   $x'(0)=1;$   $x''(0)=2$ 

Aplique Euler con h=0.01, para aproximar  $x(0.01)$ ,  $x'(0.01)$  y  $x''(0.01)$ .

## **Solución**

Reducción a 1er orden:

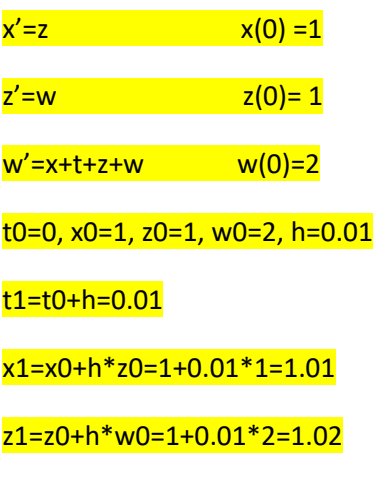

## w1=w0+h\*(x0+t0+z0+w0)=2+0.01\*(1+0+1+2)=2.04

P3. (1P) Determine la ecuación normal (sistema lineal con incógnitas  $a_0$ ,  $a_1$ ) para el ajuste de la función:  $y = a_0 x^3 + a_1 x$ , para los siguientes datos:

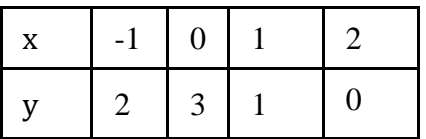

**Solución**

Reemplazando cada punto en la función dada:

$$
\begin{bmatrix} 1 & -1 \\ 0 & 0 \\ 1 & 1 \\ 8 & 2 \end{bmatrix} \begin{bmatrix} a_0 \\ a_1 \end{bmatrix} = \begin{bmatrix} 2 \\ 3 \\ 1 \\ 0 \end{bmatrix}
$$

Aplicando la ecuación normal ( ec. matricial):

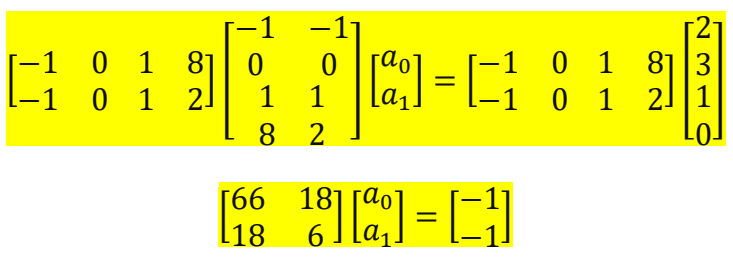

P4.

a) **(0.5P)** ¿Porque es necesario normalizar en el método de la Potencia en cada iteración?

Es necesario normalizar para evitar el **desbordamiento de los números** cuando se realiza cada iteración.

b) **(0.5P)**  $\zeta$ Siempre es posible diagonalizar una matriz?  $D = Q^{-1}AQ$ . Justifique.

No siempre, si la dimensión del espacio nulo (multiplicidad geométrica) es igual al valor de la multiplicidad aritmética, entonces si es posible la diagonalización.

P5. (1P) Estimar  $\int_{-1}^{1} \cos(x) dx$ , utilizando el método de Gauss-Legendre de 2 puntos.

Solución: considerando que el intervalo de integración justo coincide con el intervalo de las raíces de Legendre, la integral se simplifica calculándose como:

 $f(x) = \cos(x)$ 

 $I = cos(-0.5774) + cos(0.5774) = 1.676$ 

a) **(0.5P)** Determinar  $A_0$  y  $A_1$  tal que las reglas de integración

$$
\int_{-1}^{1} f(x)dx \approx A_0 f\left(-\frac{1}{2}\right) + A_1 f\left(+\frac{1}{2}\right)
$$

sea exacta para todos los polinomios de grado a lo sumo uno. (Es decir, para todas las funciones lineales).

$$
\begin{cases} f(x)=1\Rightarrow A_0+A_1=\int_{-1}^1 1dx=2 \\[0.2cm] f(x)=x \quad \Rightarrow -\frac{1}{2}A_0+\frac{1}{2}A_1=\int_{-1}^1 xdx=\big[\frac{1}{2}x^2\big]_{x=-1}^{x=1}=0 \\[0.2cm] A_0=1, A_1=1 \end{cases}
$$

b) **(0.5P)** Mostrar que la regla generada en la parte a) no es exacta para polinomios de grado dos.

$$
\left\{f(x) = x^2 \Rightarrow \frac{1}{4} \cdot 1 + \frac{1}{4} \cdot 1 \neq \int_{-1}^{1} x^2 dx = \left[\frac{1}{3}x^3\right]_{x=-1}^{x=1} = \frac{2}{3}\right\}
$$

P7. (1P) Si se desea hallar la raíz de  $f(x) = x^2 - 7$ , utilizando el método de Newton-Raphson, hasta alcanzar un error maximo de 1e-10 y partiendo de un valor inicial de 10. Complete el siguiente código en Matlab

```
f=@(x) x^2-7;
df = _________________;
x=10;xa=x; 
ermax=__________;
nmax= 1e10
fprintf('%2d) %.2f\n',0,x);
for i=1:nmax
 x=_______________________;
 er = abs(x-xa);fprintf('%2d) %.15f\n',i,x);
 if _{-} break
 end
 xa=x;
end
```
P6.

```
Solución
f=@(x) x^2-7;df = \omega(x) 2*x;x=14;xa=x; ermax=1e-10;
nmax=1e10;
fprintf('%2d) %.2f\n',0,x);
for i=1:nmax
x=x-f(x)/df(x);er=abs(x-xa);
fprintf('%2d) %.15f\n',i,x);
if er<ermax
      break
end
xa=x;
end
```
P8**. (1P)** En el problema de las diferencias finitas por el problema del valor frontera para resolver la EDO.

$$
\begin{cases}\n-y'' + y = x, \ x \in (0,1) \\
y(0) = y(1) = 0\n\end{cases}
$$

Al aplicar el método de las diferencias finitas se debe transformar al siguiente sistema lineal:

$$
Ay = b,
$$
  
\n
$$
b = (ih3)i=1n-1 e A = (aij)i,j=1n-1 aij = 
$$
\begin{cases} h2 + 2, & i = j \\ -1, & j = i - 1, j = i + 1 \\ 0, & |j - i| > 1 \end{cases}
$$
$$

Complete el código de MATLAB:

a=0; b=1;h=1/4;

 $n=(b-a)/h$ 

x=a:h:b;

%Sólo usar el comando diag y ones, no usar for….. end

A=-----------------------------------------------------------;

B=-------------------------------------------;

 $y=[0; A\B; 0];$ 

Solución

 $A = diag(-(2-h^2)*ones(n-1,1))+diag(ones(n-2,1),-1)+diag(ones(n-2,1),+1);$  $B=-[1:n-1]'*h^3;$ 

P á g i n a - 5 | 10

### **PARTE II**

#### **Problema 1**

En un sistema de trasmisión por fajas, la rueda motriz gira a **n**=1800 RPM, con un diámetro menor **d**=100 mm. Se sabe que la longitud de la faja es **L**=2.5 metros y la distancia entre centros es **C**=1 metro, además:

$$
L = 2C + \frac{\pi}{2}(D + d) + \frac{(D - d)^2}{4C}
$$

Se desea determinar el diámetro mayor D, en mm:

- a) **(1P)** Localice la raíz con un intervalo de longitud 100 mm, aplique Bolzano en los siguientes tramos: [0,100]; [100,200]; [200;300].
- b) **(1.5P)** Realice 02 iteraciones de Bisección a partir del intervalo encontrado en a).
- c) **(1.5P)** Realice 03 iteraciones de Newton Raphson a partir del valor encontrado en b) e indique el error de sucesión (por comparación de las 2 últimas iteraciones).

#### **Solución**:

a)

$$
f(D) = 2C - L + \frac{\pi (D + d)}{2} + \frac{(D - d)^2}{4C}
$$

$$
f(D) = \frac{(D - 100)^2}{4000} + \frac{\pi (D + 100)}{2} - 500
$$

2

**D 0 100 200 300 f(D) -340 -186 -26 +138**

 $4000$ 

La raíz esta entre [200,300]

# b)

## BIsección

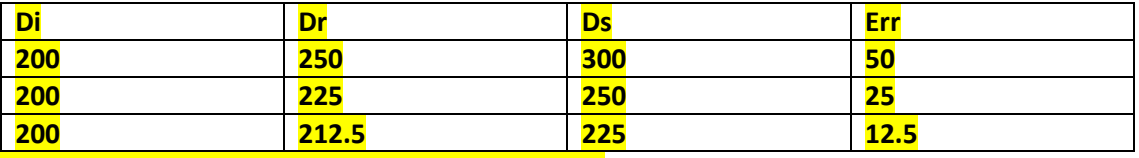

Raíz aproximada en la segunda iteración: Dr=212.5

c) Newton-Raphson:

$$
f(D) = \frac{(D - 100)^2}{4000} + \frac{\pi (D + 100)}{2} - 500
$$

$$
f'(D) = \frac{D}{2000} + \frac{\pi}{2} - \frac{1}{20}
$$

$$
D^{n+1} = D^n - \frac{f(D^n)}{f'(D^n)}
$$

P á g i n a - 6 | 10

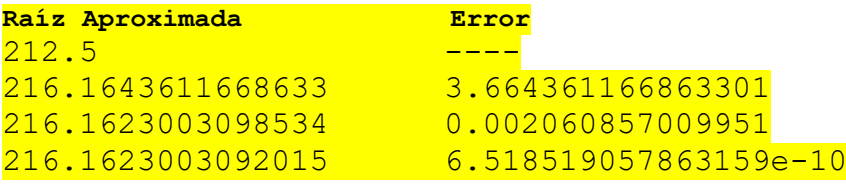

## **Problema 2**

Para el costeo del mantenimiento de un cartel publicitario con una forma especial, se desea estimar su área. Por el difícil acceso solo logran realizar 2 medidas horizontales indicadas en la figura. Con esta información y utilizando algún método numérico desarrollado en clase, estime el área. (Sugerencia: Gire la figura 90° antihorario)

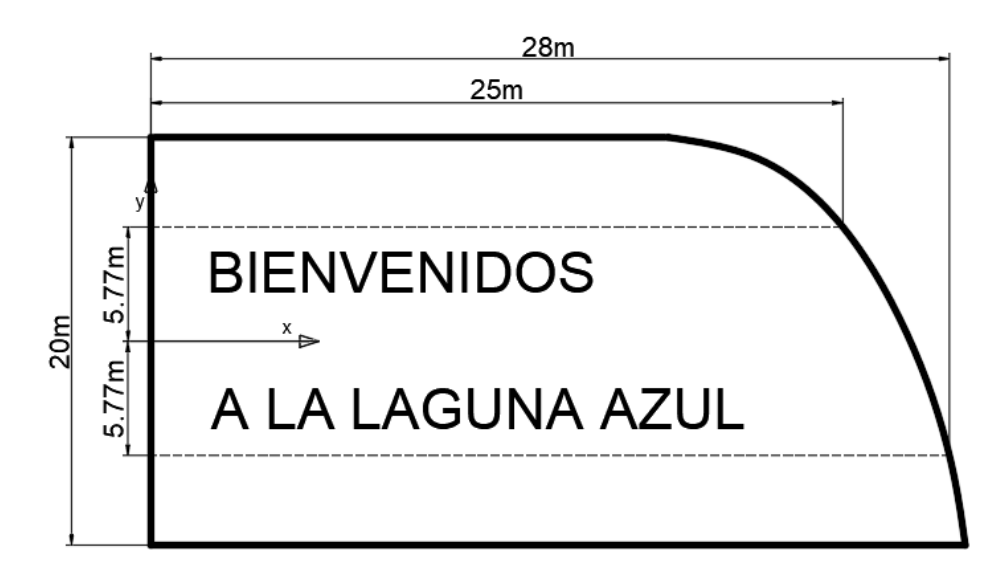

Se pide:

- a) **(1P)** Determine que método numérico recomienda utilizar, justifique.
- b) **(3P)** Estime el área del cartel utilizando el método numérico del item a).

## **Solución**

a) Luego de analizar la información disponible se llega a la conclusión de que el método numérico a utilizar debe ser Gauss-Legendre con 2 puntos:

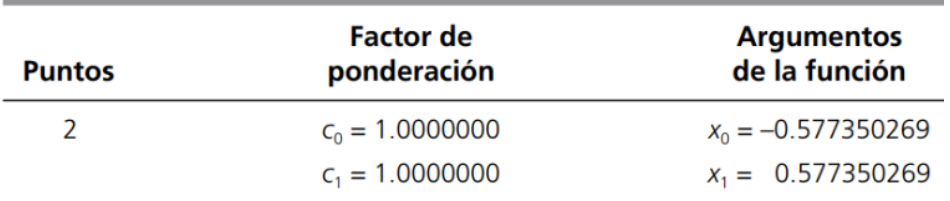

Dada la distribución de las medidas horizontales, estas están distribuidas justo en la misma proporción aproximada que lo puntos de dadas por Legendre.

Además, es conveniente girar 90° la imagen para poder acomodar al método.

b)

$$
Area = \int_{a}^{b} f(x)dx \approx (c_0f(x_0) + c_1f(x_1))\left(\frac{b-a}{2}\right)
$$
  
Area \approx (25 + 28)(10) = 530m<sup>2</sup>

P á g i n a - 8 | 10

#### **Problema 3**

La ecuación que representa la dinámica de una trayectoria de un proyectil:

 $d^2y$  $\frac{d^2y}{dt^2} + \frac{1}{t}$ t  $\frac{dy}{x}$  $\frac{dy}{dt} = -10$ 

Con las condiciones de frontera:

$$
y(1) = 1
$$
,  $\frac{dy(3)}{dt} = -1.2$ 

Realice el estudio de t vs y en los puntos entre:  $1 \leq t \leq 3$ , usando  $\Delta t = 0.5$  seg.

Se pide:

- a)  $(0.5P)$  Determine los nodos  $(t_i$  uniformemente distribuidos).
- b) **(2.0P)** Aplique el método de las diferencias finitas para resolver este problema. Primero debe formar un sistema de ecuaciones algebraicas y luego resolver los valores de  $y_i$ .
- c) **(1.5P)** Al Convertir el problema en un problema de valor inicial considerando,  $\frac{dy}{dt}\Big|_{t_0}$  $= 38$  se

obtuvo **y**(**s0**) = **28.24** y cuando se cambio de pendiente  $\frac{dy}{dt}\Big|_{t_0}$  $= 35,$ 

se obtuvo **y(s1) =24.94** (Valores obtenidos con ODE45). Obtenga una mejor aproximación a la pendiente inicial **s2** y resuelva el problema usando el **método de Euler** con el mismo paso que realizó el método de las diferencias finitas. El valor exacto (Blanco) es **26.48** con todas sus cifras exactas. ¿Cómo explica el error cometido al realizar el método de Euler?

#### Solución

a)  $N=4 \rightarrow a=1; b=3; N=4 \rightarrow h = \frac{b-a}{N}$  $\frac{-u}{N}$ =0.5

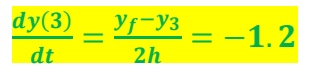

$$
y_0 = 1
$$
  $y_1 = ?$   $y_2 = ?$   $y_3 = ?$   $y_f ?$   
 $t_0 = 1$   $t_1 = 1.5$   $t_2 = 2.0$   $t_3 = 2.5$   $t_f = 3.0$ 

b)

$$
\left(1 - \frac{h}{2x_i}\right) y_{i-1} - 2y_i + \left(1 + \frac{h}{2x_i}\right) y_{i+1} = -10h^2
$$
\n
$$
\begin{pmatrix}\n-2 & \frac{7}{6} & 0 & 0 \\
\frac{7}{8} & -2 & \frac{9}{8} & 0 \\
0 & \frac{9}{10} & -2 & \frac{11}{10} \\
0 & 0 & 2 & -2\n\end{pmatrix}\n\begin{pmatrix}\ny_1 \\
y_2 \\
y_3 \\
-y_4\n\end{pmatrix} = \begin{pmatrix}\n-3.33333 \\
-2.5 \\
-1.2\n\end{pmatrix}
$$

Solución:  $y = (1 \ 14.32 \ 21.69 \ 25.20)$  $25.802<sup>7</sup>$ 

P á g i n a - 9 | 10

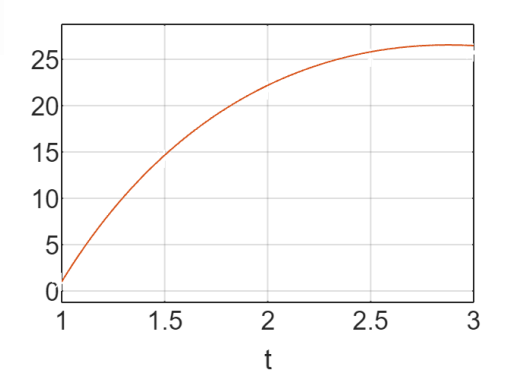

c)Método del disparo- Secante

Pendiente mejorada:

$$
B = 26.48, s_0 = 38, s_1 = 35, y_N s_0 = 28.24, y_N s_1 = 24.94
$$

$$
s_2 = s_0 + \frac{(B - y_N s_0)(s_1 - s_0)}{y_N s_1 - y_N s_0} = 36.4
$$

$$
z'_{1} = z_{2} \t z_{1(1)} = 1
$$
  
\n
$$
z'_{2} = -\frac{1}{t}z_{2} - 10 \t z_{2(1)} = s_{2}
$$
  
\n
$$
F(t, z) = \begin{bmatrix} z_{2} \\ -\frac{1}{t_{i}}z_{2} - 100 \end{bmatrix}
$$
  
\n
$$
Z^{(i+1)} = Z^{(i)} + hF(x_{i}, Z^{(i)})
$$
  
\n
$$
i = 0 \t, t_{0} = 1 \t z^{(0)} = \begin{bmatrix} 1 \\ 36.4 \end{bmatrix} \t h = 0.5
$$
  
\n
$$
Z^{(1)} = Z^{(0)} + hF(t_{0}, Z^{(0)}) = \begin{bmatrix} 19.2 \\ 13.2 \end{bmatrix}
$$
  
\n
$$
Z^{(2)} = Z^{(1)} + hF(t_{1}, Z^{(1)}) = \begin{bmatrix} 25.8 \\ 3.8 \end{bmatrix}
$$
  
\n
$$
Z^{(3)} = Z^{(2)} + hF(t_{2}, Z^{(2)}) = \begin{bmatrix} 27.7 \\ -2.15 \end{bmatrix}
$$

$$
Z^{(4)} = Z^{(3)} + hF(t_3, Z^3) = \begin{bmatrix} 26.62 \\ -6.72 \end{bmatrix}
$$

Diferencias finitas y(3) $\approx$  25.8

Euler :  $y(3) \approx 26.62$ 

Valor exacto: **y (3) = 26.48**

**Debería tener error cero con el método de Euler, pero h es muy grande. Se recomienda**   $h < 0.1$ .